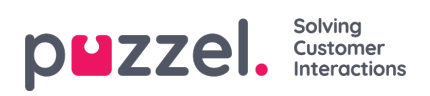

## **Export list**

If you want to export the list content to a csv file, click*Export list*, and then *Download list*.

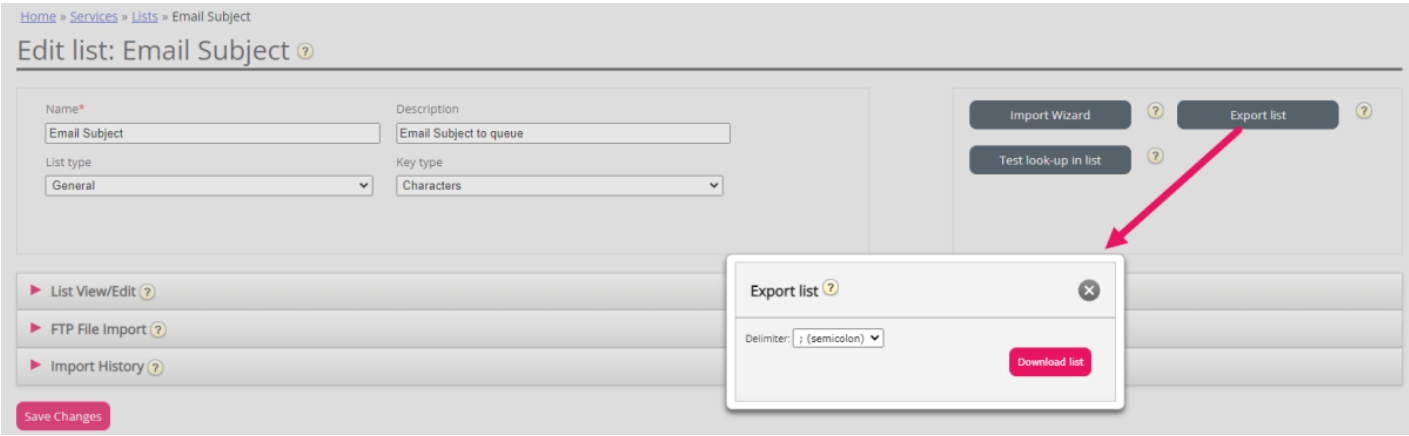